Janne Hakola

**Tietoteknisen kokonaissuunnitelman laatiminen PK-yritykselle**

Opinnäytetyö Kevät 2010 Tekniikan yksikkö Tietojenkäsittelyn koulutusohjelma Verkkoliiketoiminta

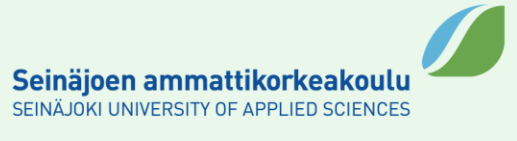

#### SEINÄJOEN AMMATTIKORKEAKOULU

#### OPINNÄYTETYÖN TIIVISTELMÄ

Koulutusyksikkö: Tekniikan yksikkö Koulutusohjelma: Tietojenkäsittelyn koulutusohjelma Suuntautumisvaihtoehto: Verkkoliiketoiminnan suuntautumisvaihtoehto

Tekijä: Janne Hakola

Työn nimi: Tietoteknisen kokonaissuunnitelman laatiminen PK-yritykselle

Ohjaaja: Erkki Koponen

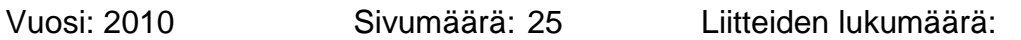

Tietoteknisen kokonaissuunnitelman laatiminen kehitysprojektin läpiviemiseksi on tärkeää, koska näin pystytään keskittymään kehitysongelmiin valmiiksi laadituilla kehittämistyökaluilla. Valmiin kehitysmallin käyttämisellä varmistetaan onnistuneet tulokset tietojärjestelmän kehittämisessä.

\_\_\_\_\_\_\_\_\_\_\_\_\_\_\_\_\_\_\_\_\_\_\_\_\_\_\_\_\_\_\_\_\_\_\_\_\_\_\_\_\_\_\_\_\_\_\_\_\_\_\_\_\_\_\_\_\_\_\_\_\_\_\_\_\_

Tässä opinnäytetyössä laaditaan tietotekninen kokonaissuunnitelma PKyritykselle, jolla ei aikaisemmin vielä ole ollut käytössä tietotekniikkaa. Aluksi lähdetään liikkeelle laskutusohjelman ja palkanlaskuohjelman valinnasta ja käyttöönotosta, josta jatketaan lähiverkon ja internetyhteyden parantamisella. Turvallisuutta ratkaisuihin haetaan vielä automaattisella varmuuskopioinnilla. Myös kotisivujen luonti sisältyy suunnitelman ehdotuslistalle.

Ongelmat jaettiin omiin osa-alueisiinsa ja niihin haettiin ratkaisuja tutkimalla niitä tietojenkäsittelyn kehittämismallin tarkastelukulmien avulla. Saatujen tulosten perusteella tehtiin tietojärjestelmän kokonaiskehityssuunnitelma.

#### SEINÄJOKI UNIVERSITY OF APPLIED SCIENCES

#### **Thesis abstract**

Faculty: School of Technology Degree programme: Information Technology Specialisation: Electronic business

Author/s: Janne Hakola

Title of the thesis: Making an IT Master Plan for a Small Business

Supervisor(s): Erkki Koponen

Year: 2010 Number of pages: 25 Number of appendices:

Developing an IT master plan for completing projects is important, because it can focus on the development with existing development tools. By using a ready model of development we ensure the success in the information system development.

In this thesis an information technology master plan is designed for a small company, which has not previously had information technology in their everyday business routine. We start with the selection and deployment of the billing program and pay check calculating program. That is followed by improving the LAN and internet connections. Safety for the solutions is sought with an automatic backup. Creating a web site is also included in this plan in the future.

The problems were divided into their own subdivisions and solutions to them are sought by examining the model of IT development. Based on the results we created the overall IT development master plan.

# **SISÄLLYS**

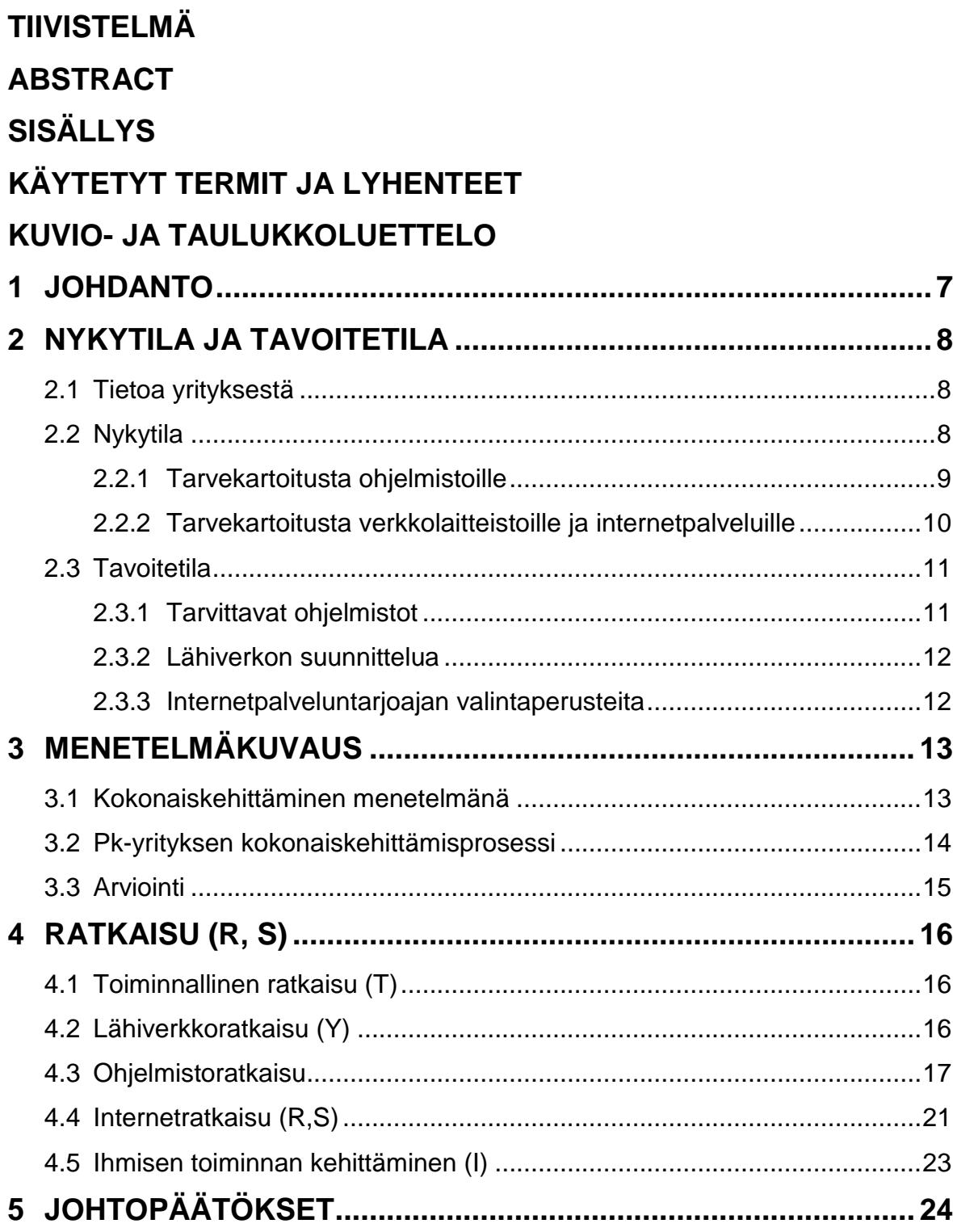

### KUVIO- JA TAULUKKOLUETTELO

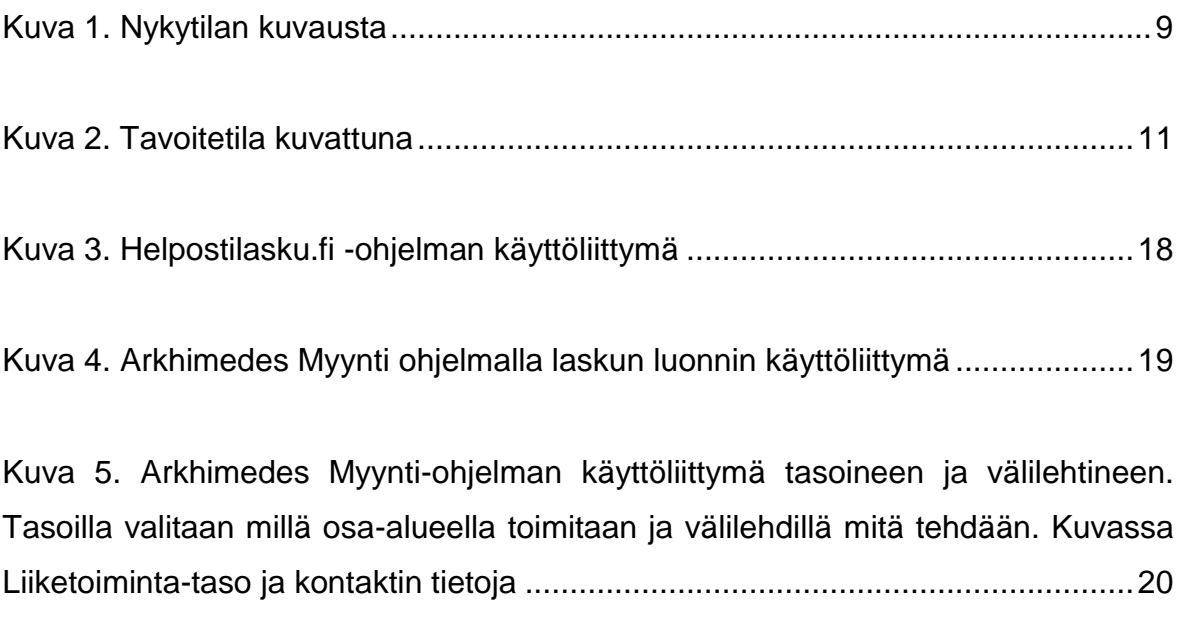

[Taulukko 1. Internetliittymien hinnat eri palveluntarjoajilla.](#page-10-0) ...................................12

### **1 JOHDANTO**

Suunnittelu on tärkeää PK -yritysten kehitysprojekteissa. Tietoteknisen kokonaissuunnitelman tekemiseen on valmiiksi olemassa hyviä työkaluja. Näitä kehittämistyökaluja tutkitaan ja sovelletaan niitä suunnitelman laatimisessa.

Tässä opinnäytetyössä laaditaan suunnitelma Niemisen Puutarhan tietoteknisen alueen kehittämiseen. Ohjelmistoratkaisuihin paneudutaan ja niiden käyttöönottoon, sekä parannetaan yrityksen sisäistä lähiverkkoa. Myös uusi, alueelle rakennettava valokaapeliverkko otetaan käyttöön yrityksessä. Tavoitteena on suunnitella järkevät puitteet yrityksen tietotekniselle kehitykselle kustannustehokkuuden kärsimättä. Kehitystyön tavoitteena oli myös helpottaa päivärutiineja tietotekniikan avulla laskutus- ja palkanmaksuohjelman muodossa.

Kehitystyötä tehtiin määrittelemällä ratkaisu ensin jokaisen osa-alueen nykytilaan, johon sitten haettiin ratkaisua tutkimalla sitä tietojärjestelmän kehittämismallin avulla. Erityisesti näkökulmien avulla tutkiminen tuntui luontevalta apuvälineeltä. Näin saatiin yksityiskohtaisia tavoitesuunnitelmia eri kohteista. Tavoitteena oli, että yrityksen tietoteknistä kehitystä toteutettaisiin tämän raportin ratkaisujen avulla.

Raportti sisältää ensiksi johdannon tähän työhön, jonka jälkeen selvitetään yrityksen taustaa ja se tietoteknistä nykytilaa. Tämän jälkeen selvitetään tarpeita kehitykselle ja toivottua tavoitetilaa. Kehitystyössä käytettävistä menetelmistä kerrotaan luvussa kolme ja sen jälkeen ratkotaan kehitysongelmia seuraavassa luvussa. Lopuksi kerrotaan johtopäätöksiä tehdyistä ratkaisuista ja tulevaisuuden tarpeista.

### **2 NYKYTILA JA TAVOITETILA**

Tässä luvussa kuvataan yritystä sovellusalueena sekä yrityksen tietoteknistä nykytilaa ja määritellään toivottua tavoitetilaa tietoteknisen ratkaisun näkökulmasta.

#### **2.1 Tietoa yrityksestä**

Tänä vuonna 30 vuotta täyttävä Niemisen puutarha sijaitsee Honkajoella Pohjois-Satakunnassa. Puutarhalla viljellään kasvihuoneissa ruukku- ja ryhmäkasveja kevääseen, kesään ja syksyyn sekä jouluksi joulutähtiä ja amarylliksiä, yhteensä pinta alaa on 5000 m². Kasvihuoneissa on myös ympärivuotisesti leikkoruusua (1300 m²). Avomaalla viljelyksessä mansikkaa (8 ha), vadelmaa (1,5 ha) ja parsakaalia (12 ha). Tuotteita myydään kukkakauppoihin, puutarhamyymälöihin, seurakunnille sekä omasta myymälästä suoraan asiakkaille. Suurin osa parsakaalista kulkeutuu vihannestukkujen kautta eteläisen Suomen kaupunkeihin mm. Helsinkiin, Poriin ja Tampereelle. Perheyrityksessä työskentelee omistajapariskunnan lisäksi 7 henkilöä ympäri vuoden. Kevät ja kesäaikaan työntekijämäärä kaksinkertaistuu. (Nieminen 2010)

#### **2.2 Nykytila**

Yrityksellä ei ole periaatteessa juuri minkäänlaista tietotekniikkaa helpottamassa päivärutiineja. Toki yrityksellä on konttoritietokone, jossa on internet-yhteys, mutta se ei sisällä yrityksessä tarvittavia ohjelmistoja. Laskut kirjoitetaan käsin ja kirjanpito hoituu niin ikään käsin. Myös työntekijöiden palkat lasketaan paperin ja laskukoneen avulla työntekijöiden ilmoittamista tehdyistä työtunneista. Näitä asioita helpottamaan halutaan ohjelmistoja, joihin tietoja syöttämällä asiat nopeutuvat. Halutaan myös, että tiedot tallentuisivat johonkin järjestelmään, josta ne olisi helppo tarkistaa.

Internetyhteys konttoritietokoneelle tulee langattoman verkon välityksellä, puutarhalle asennetun laajakaistan kautta. Myös maksupääte toimii tämän kyseisen langattoman verkon kautta. Tähän verkkoon ja erityisesti sen toimivuuteen ja nopeuteen halutaan panostaa. Alueella, jossa yritys sijaitsee, rakennetaan parhaillaan valokuituverkkoa. Yritykseen aiotaan hankkia valokaapeliyhteys ja sen myötä parannetaan lähiverkkoa muuttamalla se langalliseksi. Langallisuus vähentää virheherkkyyttä ja parantaa samalla verkon toimivuutta.

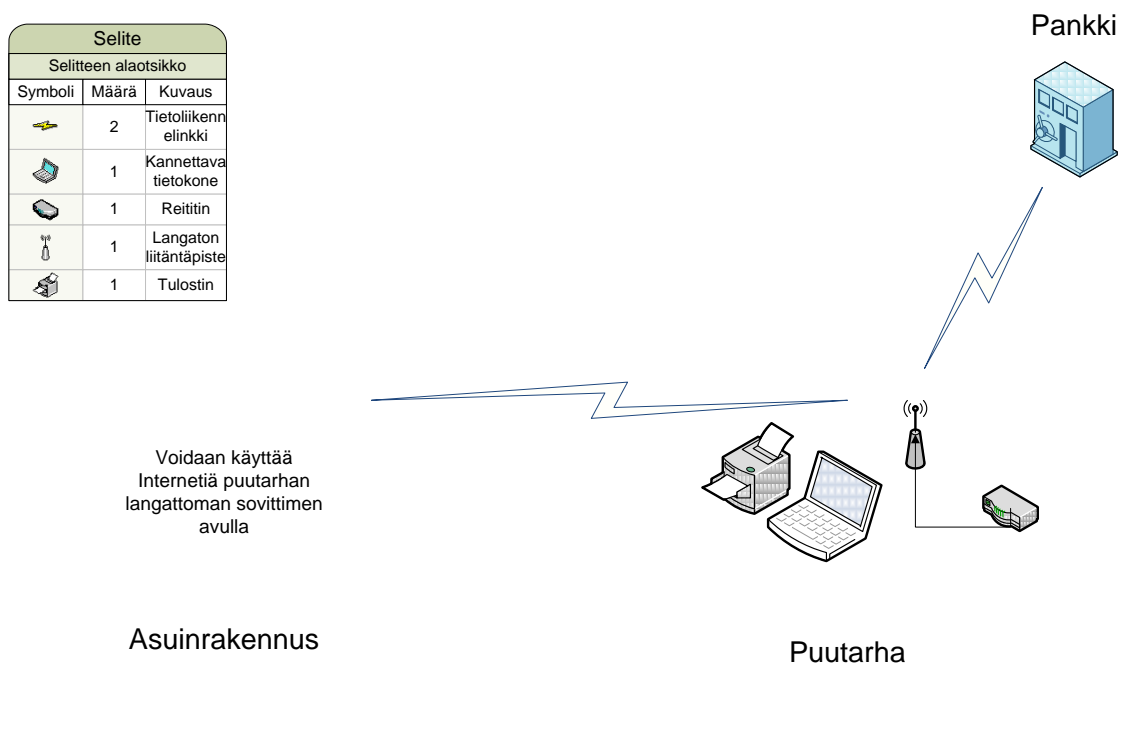

Kuva 1. Nykytilan kuvausta

#### **2.2.1 Tarvekartoitusta ohjelmistoille**

Ensiksi paneudutaan yrityksen kaipaamiin ohjelmistoihin. Tarvetta olisi erityisesti jonkinlaiselle laskutusohjelmistolle, jotta kirjanpito helpottuisi sen siirtyessä sähköiseen muotoon. Toiseksi kaivataan palkanlaskentaohjelmaa. Näissä ohjelmissa painotetaan erityisesti kustannustehokkuutta, joten ne saisivat mielellään olla jopa ilmaiset. Tarkoitus on tutkia joitakin ohjelmia ja niiden soveltuvuutta yrityksen käyt-

töön. Virustorjunta- ja palomuuriohjelmistot ovat myös tarpeellisia parantamaan yrityksen tietoturvaa.

#### **2.2.2 Tarvekartoitusta verkkolaitteistoille ja internetpalveluille**

Yrityksen sisäinen langaton verkko aiotaan siis korvata langallisella verkolla. Tähän ratkaisuun päädyttiin langattoman verkon virheherkkyyden vuoksi. Yritykselle pitää hankkia laitteistoa ja kaapeleita langallisen verkon rakentamiseen. Tästä verkosta rakennetaan nykystandardien mukainen kierretty parikaapeli (Cat6), joka mahdollistaa tiedonsiirron1 Gbt nopeudella. Tutkitaan siis kustannustehokkaita ratkaisuja kyseisen verkon rakentamiseen. (Kuitu.net 2010)

Valokaapeliverkon kautta internetyhteyttä tarjoavia yrityksiä vertaillaan hinnoittelun ja palveluiden suhteen. Eniten yrityksessä kuitenkin toivottiin, että oma vanha puhelinnumero säilyisi, joka on jo tunnettu laajan asiakaskunnan toimesta. Lisäksi selvitetään myös, millaisia kotisivupalveluita löytyy. Toivomuksena olisikin saada oma esim. www.niemisenpuutarha.fi–tyyppinen www-osoite. Tarvetta olisi myös jonkinlaiselle kuvapankille, koska erilaisista kukka-asetelmista on paljon kuvia.

#### **2.3 Tavoitetila**

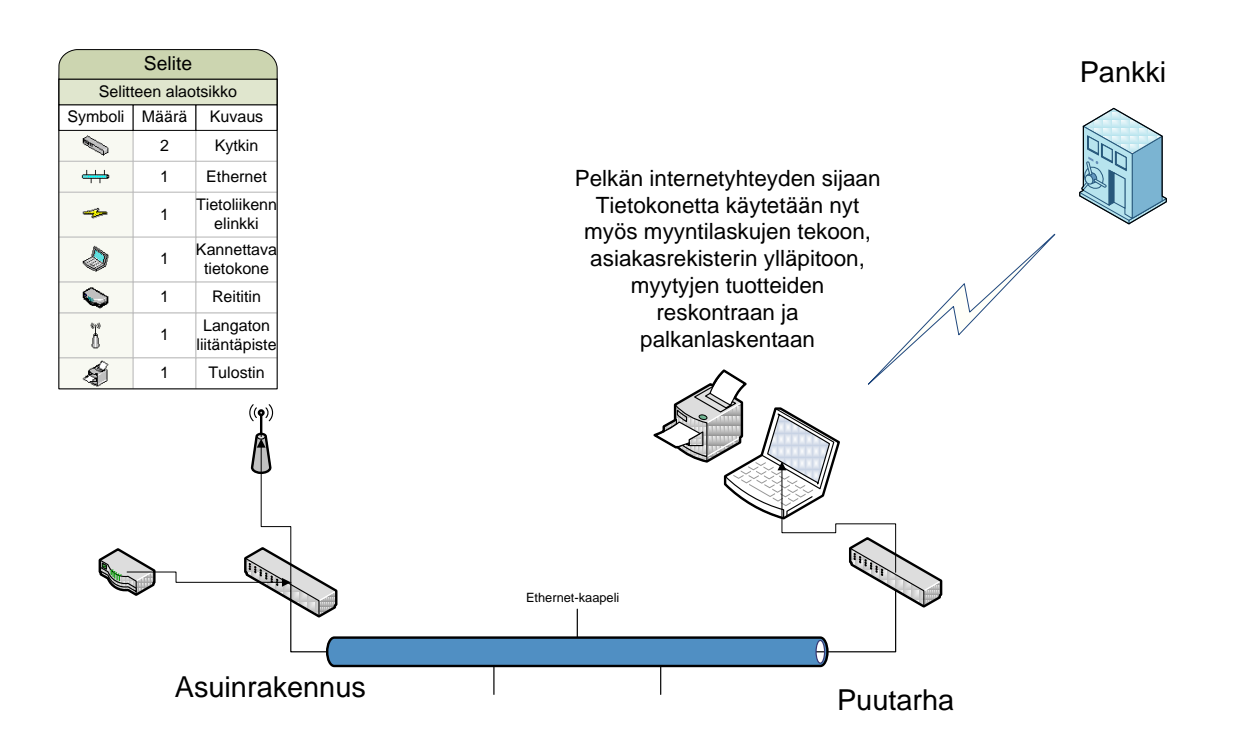

Kuva 2. Tavoitetila kuvattuna

#### **2.3.1 Tarvittavat ohjelmistot**

Laskutusohjelmistoja on olemassa todella paljon, hinnoiltaan ja ominaisuuksiltaan. Tässä vaiheessa haluttiin panostaa kustannustehokkuuteen, joten ohjelmat saisivat mielellään olla ilmaisia. Tällaisia ovat mm. Helpostilasku.fi ja Arkhimedes versionumeroltaan 3.5, jotka poimittiinkin vaihtoehdoiksi yrityksen laskutusohjelmistoksi. Tällaiset ilmaiset ohjelmistot ovat melko suppeita, mutta yksinkertaisia käyttää ja siten helposti opittavia, sekä sisältävät välttämättömimmät osa-alueet tarkoitustaan varten.

#### **2.3.2 Lähiverkon suunnittelua**

Yrityksen nykyisen langattoman verkon tilalle halutaan siis rakentaa langallinen verkko paremman virheherkkyyden vuoksi. Tämä lähiverkko tullaan toteuttamaan verkkokaapeleilla (Cat6) ja verkkokytkimillä. Ensimmäinen kytkin tulee sijaitsemaan puutarhan omistajien asuinrakennuksessa, johon valokaapeliyhteys pihapiirissä tulee. Tähän kytkimeen voidaan kytkeä lisäksi ylimääräiseksi jäävä langattoman verkon tukiasema jakamaan verkkoa asuinrakennukseen. Tästä kuitenkin vedetään verkkokaapeli jo aikaisemmin valmiina ollutta kanaalia pitkin puutarhan kiinteistöön. Verkko toteutetaan tavallisella verkkokaapelilla, koska välimatkaa on alle 100 metriä, joten ratkaisu on toimiva. Kaapeli vedetään puutarhan konttoriin, jossa se liitetään toiseen kytkimeen, joka jakaa lähiverkon konttoritietokoneelle ja kassan maksupäätteelle.

#### **2.3.3 Internetpalveluntarjoajan valintaperusteita**

Alueelle ollaan rakentamassa valokaapeliverkkoa nopeita tietoliikenneyhteyksiä varten. Tällaisen uuden ja nopean yhteyden hankkiminen on tulevaisuutta ajatellen hyvä sijoitus. Yrityksiä, jotka tarjoavat tällä alueella internetyhteyksiä tämän valokaapeliverkon välityksellä, ovat PPO eli Pohjamaan Puhelin Oy, Anvia Oyj ja Verkko-osuuskunta Kuuskaista. Näiden yritysten tarjoamissa liittymissä ja palveluissa ei juurikaan ole eroa toisiinsa verrattuna. Myös liittymien hinnat tuntuvat kohtuullisilta. Tarkoituksena olisi hankkia 10M/10M internetyhteys.

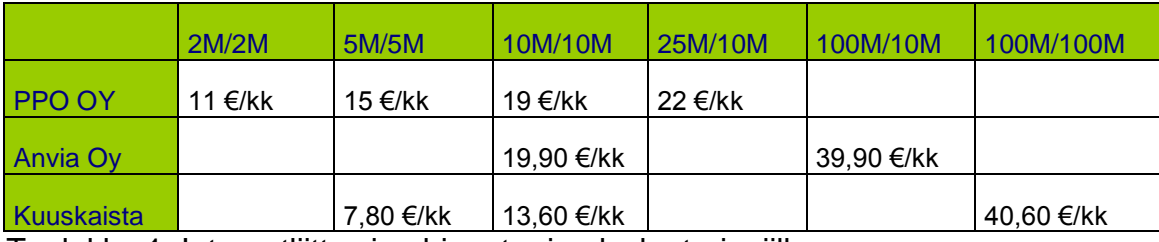

<span id="page-10-0"></span>Taulukko 1. Internetliittymien hinnat eri palveluntarjoajilla.

### **3 MENETELMÄKUVAUS**

Koska tietojärjestelmien kehittäminen on vaikea prosessi, päätettiin suunnittelemisen avuksi ottaa jokin jo olemassa oleva tietojärjestelmän kehittämismalli. Luvussa käsitellään menetelmiä kokonaiskehittämisen suunnitteluun ja ratkaisujen hakemiseen.

#### **3.1 Kokonaiskehittäminen menetelmänä**

Tietojärjestelmien kokonaiskehittämiseen on olemassa erilaisia vaihtoehtoja. Pääosiltaan nämä vaihtoehdot koostuvat nykyisten ratkaisujen muutostarpeiden selvittämiseen, kehittymisen mahdollisuuksien tutkimiseen ja strategioiden selvittämiseen. (Kuivalahti 1996; Utti, Laitinen & Pispa 1992)

Yleisesti kehittämistä ajatellaan suurena kokonaisuutena, tavoitteena johon halutaan päästä. Suurempaa kokonaisuutta analysoimalla, hanketta kohdistetaan pienempiin osa-alueisiin, joiden toimintaa tutkitaan erikseen. Tätä metodia kutsutaan top-down -ajattelutavaksi ja se sopii hyvin isoihin projekteihin ja niiden läpiviemiseen. Kokonaisen tietojärjestelmän määrittäminen ja kehittäminen on usein liian valtava urakka suoritettavaksi kerralla. Siksi määritysprosessi pyritään usein jakamaan pienempiin ja selkeämmin rajattaviin kokoisuuksiin. (Kuivalahti 1996; Utti ym. 1992)

Joissain tapauksissa käytetään bottom-up-ajattelua eli ensin suunnitellaan ja valmistellaan pienempiä osia ja kokonaisuuksia. Näiden pienempien kokonaisuuksien määrittämisen jälkeen päädytään tietosysteemitasoon, jossa voidaan jokaista eri osa-aluetta tutkia erikseen. Lopuksi pienemmistä kokonaisuuksista kootaan toimiva järjestelmä. (Kuivalahti 1996; Utti ym. 1992)

Tietojenkäsittelyn kehittämisen apuvälineeksi on luotu lukuisia erilaisia malleja. Tietojenkäsittelyn kokonaiskehittämismallissa tietojärjestelmää tutkitaan isona kokonaisuutena useista eri näkö- tai tarkastelukulmista. Näistä eri tarkastelukulmista saadaan tuloksena kehittämisen tarpeet. Tarkastelukulmia ovat K, T, I, Y, V, S ja R. K tarkoittaan kokonaiskehittämisen näkökulmaa, T toiminnan kehittämisen näkökulmaa, I ihmisen toiminnan kehittämistä, Y tietoyhteyksien kehittämistä, V tietovarastojen kehittämistä, S sisällön kehittämistä ja R ratkaisun kehittämistä. Näkökulma K on johdon tarkastelukulma. Näkökulma määrittää kehittämistä pitkällä aikavälillä, josta tuloksena saadaan kokonaiskehittämissuunnitelma, joka määrittelee kehitettävät järjestelmät ja hankkeet. T-näkökulma kuvaa kohdealueen toimintaa ja sen kehittämistä. Tietojenkäsittelyä kehittämällä pyritään muokkaamaan toimintaa niin, että se toteuttaa paremmin sille asetetut tavoitteet. Näkökulma I kuvaa kohdealueella toimivia ihmisiä eli käyttäjiä ja pyrkii ottamaan käyttäjät itse mukaan suunnitteluun, jolloin saadaan tulokseksi toiveet toteuttava järjestelmä. Näkökulma Y on tietoyhteyksien kehittämiseen käytettävä näkökulma. Tietojärjestelmää pyritään kehittämään sellaiseksi, että tieto on saatavilla kaikille yhtä aikaa ja oikeassa muodossa. Myös nopeus on tärkeää tietoyhteyksissä. V-näkökulma on tietokannan hoitajan ja käyttäjän näkökulma. Näkökulma pyrkii kehittämään tietojen varastointia, hakua ja tietojen säilymisen turvallisuutta. Näkökulma S vastaa sisällön kehittämisestä. Näkökulmassa pyritään kehittämään ATK-tehtäviä ja niiden sisältöä. R-näkökulma kuvaa ratkaisua. Näkökulman avulla suunnitellaan ratkaisuvaihtoehtoja ja valitaan paras toteutettavista vaihtoehdoista. (Suunnittelumallit ja metodit 2010)

#### **3.2 Pk-yrityksen kokonaiskehittämisprosessi**

Pienten ja keskisuurten yritysten kehittämisprojekteja on monenlaatuisia. Tässä työssä tehtävä kehitystyö muokkaa paljon yrityksen arkea tietotekniikan lisääntyessä päivittäisessä toimessa. Siksi suunnittelutyö perustuu jokaiseen osaalueeseensa kerrallaan, siihen sopivasta näkökulmasta. Sopivan näkökulman valitseminen auttaa selvittämään paremmin kehityskohteen nykytilaa ja tällöin toimenpiteet järjestelmän parantamiseksi ovat helpommin selvitettävissä.

#### **3.3 Arviointi**

Toteutettavassa kehitystyössä Niemisen Puutarhalla päädyttiin suunnittelemaan kaikki osa-alueet erillään, joista sitten yhdistelemällä saadaan suurempi kokonaisuus. Suunnittelussa käytetään tietojenkäsittelyn kehittämismallin näkökulmia apuna. Tarkastelimme kehitettäviä osa-alueita sopivalla näkökulmalla ja työstimme ratkaisuja kehitysongelmiin näiden avulla.

### **4 RATKAISU (R, S)**

Ratkaisu–luvussa laaditaan ratkaisuja kehitysongelmiin tutkimalla osa-alueita omina kokonaisuuksinaan, tietojenkäsittelyn kehittämismallin näkökulmia apuna käyttäen.

#### **4.1 Toiminnallinen ratkaisu (T)**

Sähköisen toiminnan kehittämiseksi puutarhalle asennetaan laskutusohjelma. Näin asiakkaiden tietojen ja myytyjen tuotteiden ylläpito helpottuu, koska voidaan seurata sähköisesti, kenelle on myyty mitä ja milloin. Myös kuitit selkenevät, kun niitä ei tarvitse enää kirjoittaa käsin, vaan ne voidaan tulostaa suoraan ohjelmasta.

Palkanlaskentaa varten laaditaan Microsoft Excel -taulukkolaskentaohjelmalla pohja, jolla voidaan laskea helposti jokaisen työntekijän saatavat. Tähän oli tarkoitus etsiä tarkoituksenmukainen erillinen ohjelma, mutta tässä vaiheessa projektia ei ole ilmennyt tarpeeksi selkeää ja toimivaa ohjelmaa, joten päädyttiin käyttämään taulukkolaskentaa väliaikaisesti.

#### **4.2 Lähiverkkoratkaisu (Y)**

Lähiverkon kehittämisen apuna käytetään näkökulmaa Y, eli tietoyhteyksien kehittämisen näkökulmaa. Verkon nopeutta pyritään nostamaan ja sen virheherkkyyttä parantamaan rakentamalla langattoman lähiverkon tilalle lähiverkko parikaapeleilla toteutettuna. Lähiverkko toteutetaan verkkoa jakavilla kytkimillä ja kaapeleilla. Valokaapeliverkko kytketään asuinrakennukseen ja sinne asennetaan kytkin jakamaan tätä verkkoa. Asuinrakennuksen kytkimeen liitetään puutarhalta ylimääräiseksi jäävä langattoman verkon tukiasema jakamaan lähiverkkoa langattomana asuinrakennukseen. Asuinrakennuksen kytkimestä vedetään verkkokaapeli puutarhalle, jonne sijoitetaan toinen kytkin verkkoa jakamaan. Tähän puutarhan kytkimeen asennetaan toimiston konttoritietokone ja kassan maksupääte.

Verkkokaapeli vedetään asuinrakennuksen ja puutarhan välille jo maan alla sijaitsevaa kanaalia pitkin. Koska tämä välimatka on kuitenkin melko pitkä, eikä kauppojen hyllyltä löydy sopivan mittaista valmista kaapelia, pitää tämä kaapeli teettää erikseen. Tätä varten kutsutaan paikallinen ammattisähköasentaja paikalle rakentamaan tarvittava kaapeli ja asentamaan se oikea-oppisesti, jottei mitään virheitä sattuisi.

Verkkoa jakavat kytkimet ja tarvittavat valmiit verkkokaapelit hankitaan joltain lähiseudun yritykseltä kilpailuttamisen jälkeen. Kilpailutus laitehankinnoissa onkin järkevää, koska näin voidaan valita kustannustehokkuudeltaan paras ratkaisu kuitenkaan laitteiden laadusta tinkimättä.

#### **4.3 Ohjelmistoratkaisu**

Ohjelmistojen valinta oli hankala tehtävä, koska tämän suunnitellun järjestelmän käyttäjillä ei ole paljoakaan aikaisempaa kokemusta tietokoneista työvälineenä. Ohjelman haluttiin olevan ilmainen, koska lisenssi- ja ylläpitomaksut ovat nykyään erittäin kalliita. Vaihtoehdot rajattiin kahteen mahdolliseen eli helpostilasku.fi - ja Arkhimedes Myynti 3.5 -nimisiin ohjelmiin. Vertailu näiden kahden ohjelman välillä suoritettiin kokeilemalla tuotteita käytännössä.

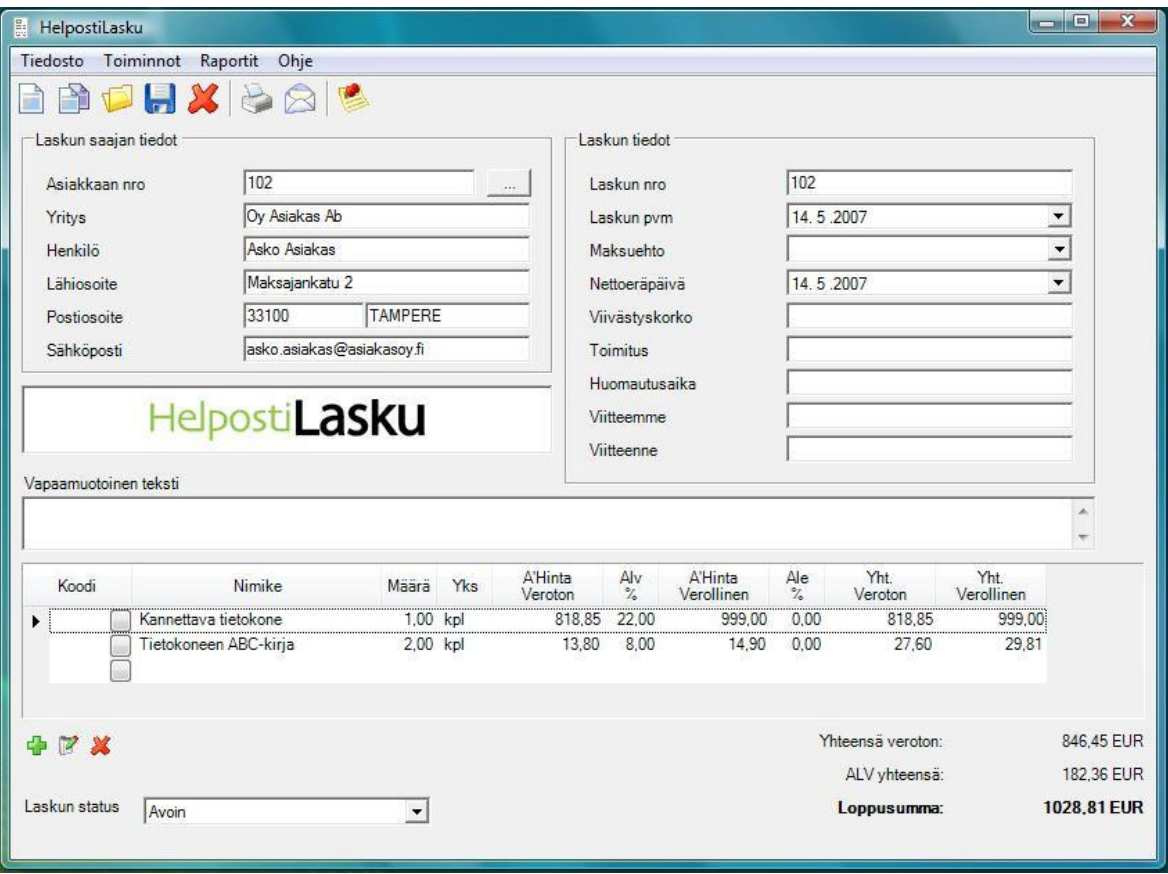

Kuva 3. Helpostilasku.fi -ohjelman käyttöliittymä

Yllä kuvassa oleva helpostilasku.fi–ohjelma oli toisena vaihtoehtona puutarhan laskutusohjelmaksi. Ohjelma tarjosi samat perusominaisuudet kuin toinen vaihtoehto Arkhimedes Myynti ollen kuitenkin perusilmeeltään testikäyttäjien mielestä hieman kankeahko ja vanhahtavan näköinen, vaikkakin ohjelmaan tietojen lisääminen oli loogista ja helppoa. Poiketen Arkhimedeksesta, helpostilasku.fi olikin maksullinen ohjelma, joskin ei kovin kallis, koska hinta oli vain 49 €. (Helpostilasku.fi. 2010)

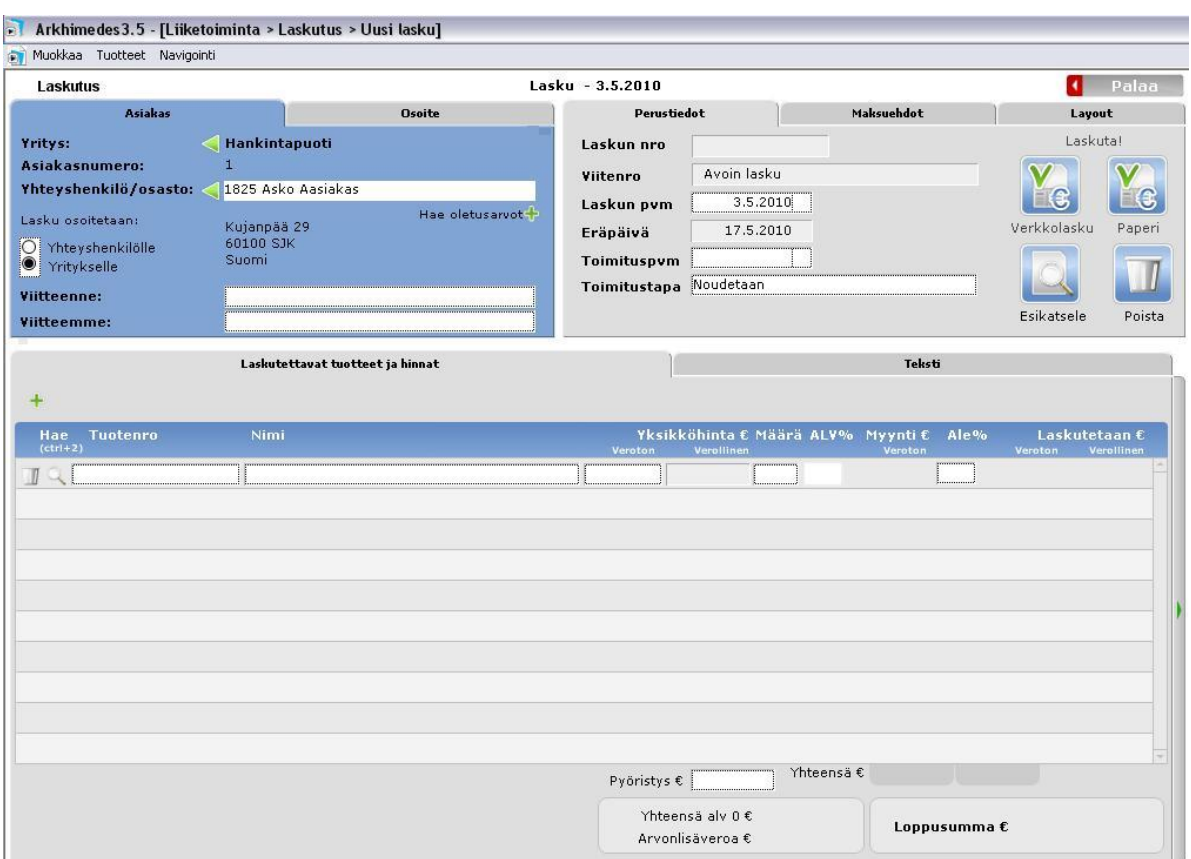

Kuva 4. Arkhimedes Myynti ohjelmalla laskun luonnin käyttöliittymä

Molemmissa ohjelmissa, sekä helpostilasku.fi, että Arkhimedes myynnissä käyttöliittymät olivat selkeitä, joskin hieman erinäköisiä ja eri lailla käytettäviä.

Koska pääpaino oli ihmisen toiminnan kehittämisessä (näkökulma I) ja käyttäjillä ei ole aikaisempaa kokemusta tällaisista sovelluksista, päätettiin valita ohjelma, jota tulevat käyttäjät pitivät mielestään helpoimpana ja käytännöllisempänä. Käytettävän ohjelman piti kannustaa työntekijöitä käyttämään sitä, eikä hankaloittaa päivärutiineja. Näin laadittu kehitystoimenpide olisi onnistunut. Saadun palautteen perusteella puutarhan työntekijät mieltyivät Arkhimedes Myynti 3.5–ohjelman yksinkertaisuuteen ja helppokäyttöisyyteen, joten kyseinen ohjelma päätettiin valita yrityksen laskutusohjelmaksi. Varsinkin Arkhimedeksen käyttöliittymä eri tasoineen, välilehtineen ja kaikenlaisten tietojen lisääminen ohjeistettujen toimintojen avulla saivat kiitosta testikäyttäjiltä. Käyttäjät arvostivat paljon ohjattujen toimintojen helppoutta ja Arkhimedes Myynti-ohjelman kotisivuilta löytyviä ohjevideoita ohjelman käytöstä.

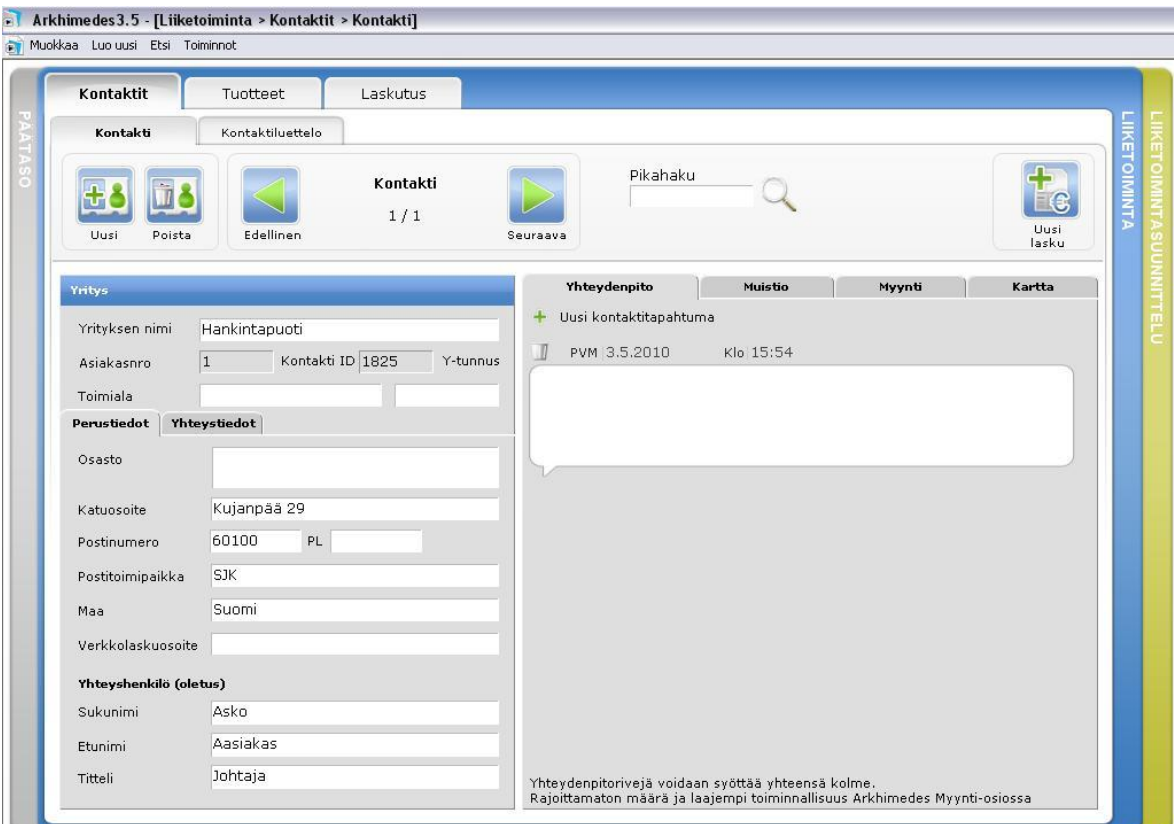

Kuva 5. Arkhimedes Myynti-ohjelman käyttöliittymä tasoineen ja välilehtineen. Tasoilla valitaan millä osa-alueella toimitaan ja välilehdillä mitä tehdään. Kuvassa Liiketoiminta-taso ja kontaktin tietoja

Arkhimedes Myynti 3.5 sisältää yrityksen toimintaa helpottavia perustoimintoja. Näitä ominaisuuksia ovat mm. kontaktirekisteri, myyntitoiminnot, tuotehallinta ja raportointi. Ohjelman kontaktirekisterissä voi olla rajaton määrä eri yhteystietoja kontakteille ja nämä kontaktit voidaan jakaa erilaisiin tyyppeihin mm. asiakas, henkilöstö, alihankkija tai tavarantoimittaja. Myyntitoiminnot ohjelmassa helpottavat laskun luomista. Lasku voidaan tehdä kontaktirekisterissä jo olemassa olevalle asiakkaalle tai pikalaskuna, jossa asiakkaan tiedot kirjoitetaan laskulle. Itse lasku voidaan sitten tulostaa ohjelmasta tai lähettää vaikka sähköpostilla asiakkaalle. Tuotteet laskulle voidaan valita ohjelmalle luodusta tuoteluettelosta ja ohjelma kerää reskontraa myydyistä tuotteista ja niiden määristä. (Arkhimedes liiketoimintasovellus, internet)

Tietojen säilyminen haluttiin varmistaa, joten ratkaisu kehitettiin verkkokovalevystä, joka asennetaan yrityksen lähiverkkoon ja johon varmuuskopioidaan ohjelmien laatimat tiedostot päivittäin. Näin vältetään tiedostojen katoaminen odottamattoman laiterikon seurauksena, koska tarvittavat tiedostot ovat saatavilla kahdesta eri paikasta. Tällaisia verkkoon kytkettäviä kovalevyjä on markkinoilla paljon, hinnoiltaan ja ominaisuuksiltaan paljon erilaisia, joten verkkolaitteistoja tarjoavilta yrityksiltä pyydetään vaihtoehtoja ja tarjouksia kyseiseksi laitteeksi.

Tietoturvan kannalta pakollinen hankinta on myös tietoturvaohjelmisto, joka kattaa sekä virusturvan ja palomuurin. Ohjelmiston halutaan estävän tehokkaasti virusten, matojen, vakoiluohjelmien ja roskapostin saapuminen konttorin tietokoneelle, kuitenkin ohjelman hankaloittamatta tietokoneen käyttämistä. Tällaisia maksullisia ohjelmistopaketteja on useita, joten laitteistohankintoja tehtäessä pyydämme samalla suosituksia ja tarjouksia puutarhalle sopivasta tuotteesta.

#### **4.4 Internetratkaisu (R,S)**

Teknistä internetratkaisua valitessa pohdittiin kolmen erittäin samanlaisen palvelun ominaisuuksia. Nämä kaikki palveluntarjoajat toimivat samassa valokaapeliverkossa, jota rakentaa Suupohjan Seutuverkko Oy. Esitteitä tutkiessamme ei löytynyt paljoa eroja palveluissa, eikä hinnoissakaan ollut kovin suuria eroja. Koska tällaisissa esitteissä kuitenkin on vain pelkkää mainostekstiä, päätettiin ottaa selvää kyseisten palvelujen asiakkailta, mitä he ovat mieltä ostamistaan palveluista. Pienellä vaivalla tämä kysely onnistui helposti, koska monella naapurilla ja asiakkaalla oli hankittuna joltain näistä kyseisistä yrityksiltä palveluja. (Suupohjan Seutuverkko 2010)

Palautteen kerääminen siis onnistui helposti, mutta tämän palautteen tulkinnassa kannatti säilyttää maltti, koska eri ihmisiltä sateli vähän ristiriitaisiakin tulkintoja näistä palveluista. Kaikista näistä yrityksistä saatiin paljon positiivista palautetta, mutta kahdesta myös negatiivistakin palautetta.

Tämän negatiivisen palautteen käsitteleminen auttoi vahvistamaan luottoa suurimpaan näistä yrityksistä eli Anvia Oy:hyn, joka on siis entinen Vaasan Läänin Puhelin Oy. Vaikkakin Anvian palvelujen hinnat olivat kalleimmat tästä kolmikosta, olivat myös palvelut huippuluokkaa. Lisäksi Anvia oli ainut palveluntarjoaja, joka mahdollisti oman vanhan puhelinnumeron käyttöönoton, joka oli yksi tärkeimmistä liittymän valintaperusteista. Päätös valita Anvian palvelut oli lopulta helppo, koska tätä valintaa tukivat myös allekirjoittaneen kokemukset huollon toiminnasta ongelmatilanteissa. Tällaisissa ongelmatilanteissa Anvialta on saanut heti palvelua ja ongelmat ovat ratkenneet aina nopeasti jopa saman päivän aikana.

Sisällöllistä internetratkaisua pohtiessa päädyttiin yritykselle luoda kotisivut. Kotisivujen suunniteltiin sisältävän perinteiseen tapaan tietoja ja kuvia yrityksestä ja sivuston haluttiin muodostavan ympäristöystävällinen – vihreä mielikuva. Ajatuksena oli myös että sivustolle luotaisiin oma ilme jokaista vuodenaikaa kohden, koska puutarhan toimittamat tuotteetkin vaihtuvat paljolti vuodenaikojen mukaan. Käyttöliittymän pitäisi yksinkertaisuudessaan sisältää etusivun, jossa navigointipalkki, johon sisällytetty välilehtityyppisellä ratkaisulla linkit eri alasivuille, joita on suunniteltu tähän mennessä olevan ainakin etusivu, yhteystiedot ja yhteydenotto, historiaa yrityksestä ja pilkahdusta tulevasta ja tuotteet kuvineen.

Koska puutarhalla on paljon erilaisia tuotteitta ja mahdollisimman monesta pitäisi saada kuva esille verkkoon, etsitään ratkaisua jonkinlaisesta kuvapankista tai kuvatietokannasta josta sivusto hakisi sivustolla selailevalle kuvia näytettäväksi. Kuvapankin lisääminen helpottaisi tuotteiden tilaamista asiakkaille, koska he näkisivät sivuilta, millaista tuotetta he ovat ostamassa, esimerkiksi puutarhalta myydään paljon kukkavihkoja hautajaisiin ja ne valitaan lähes aina kuvan perusteella. Tähän asti kuvia on ollut mahdollisuus näyttää vain paikan päällä, joten kaukaa oleva asiakas on joutunut ostamaan tuotteita näkemättä luottaen vain myyjän sanoihin. Kuvien näkyminen internetissä helpottaisi asiakkaiden tuotevalintaa ja tilauksen voi tehdä vaikka sähköpostin välityksellä.

#### **4.5 Ihmisen toiminnan kehittäminen (I)**

Tehdyillä toiminnallisilla ratkaisuilla on paljon vaikutusta ihmisen toimintaan yrityksessä. Toimintaan astuu mukaan tietotekniikan käyttäminen päivittäin. Kun siis aikaisemmin laskut ja kuitit kirjoitettiin käsin, sähköpostia ei juuri tarvittu ja palkanlaskukin hoitui käsin paperille, oli näiden asioiden kehittämisellä päivärutiineihin selviä vaikutuksia. Laskutusohjelmaa käyttäessä ylläpidetään asiakasrekisteriä, luodaan tarjouksia ja laskuja. Sähköpostia käytetään aiempaa enemmän, koska tarjouksia ja laskuja voidaan lähettää nyt sähköisesti. Lukeakin sähköpostia pitää nyt päivittäin, koska asiakkaat voivat nyt alkaa tekemään kyselyjä tuotteista tai vaikka tilauksia sähköpostitse. Palkanlaskuun käytetään taulukkolaskentaohjelmaa johon on luotu pohja laskutoimenpiteitä varten.

Vaikka tekniset ratkaisut poikkeavat entisestä, niiden vaikutukset päivittäisiin toimiin ovat hyvin pienet. Internetyhteyden nopeutuminen ja lähiverkon muuttuminen langattomasta langalliseksi eivät tuo juurikaan muutoksia konttoritietokoneen käyttöön. Kun varmuuskopioiminenkin tulee olemaan automaattista, ei käyttäjien tarvitse huolehtia siitäkään kuin vasta odottamattomissa ongelmatilanteissa.

## **5 JOHTOPÄÄTÖKSET**

Tietoteknisen kokonaissuunnitelman laatimiseen ryhdyttiin, koska Niemisen puutarhalla haluttiin hyödyntää tietotekniikkaa enemmän päivärutiineissa. Tietojenkäsittelyn kehittämismallin mukaisesti suunnitellut parannukset ovat olleet onnistuneita ja toteuttamiskelpoisia.

Laskutusohjelma Arkhimedes Myynti 3.5 testattiin puutarhan henkilökunnan toimesta ja otettiin käyttöön maaliskuussa 2010 testikäyttämisen jälkeen, koska käyttäjät halusivat tämän kyseisen ohjelman käyttöönsä. Näin ollen yrityksessä astuttiin sähköisen toiminnan aikakaudelle. Ohjelman kontaktirekisteriin kertyy lähes joka päivä uutta tietoa mm. asiakkaista ja tuotteista, ja nämä kontaktirekisterin tiedot ovat ohjelmasta helposti haettavissa.

Lähiverkkoratkaisuun tarvittavien tuotteiden mm. kytkimien ja kaapeleiden hankkiminen onkin seuraavaksi ajankohtaista, koska valokaapeliverkon rakentamisajankohta lähenee. Lähiverkon toivottaisiin olevan käyttövalmis kun valokaapeliverkon kautta kytkettävä internetyhteys kytketään. Toimenpide-ehdotuksena onkin lähettää aiemmin lähiverkko- ja ohjelmistoratkaisu osiossa mainituista laitteistoista eli kahdesta lähiverkkokytkimestä, verkkokiintolevystä ja tarvittavista kaapelista tarjouspyynnöt muutamaan tietotekniikka-alan myymälään. Samalla pyydetään suosituksia ja tarjouksia myös tietoturvaohjelmistopaketeista, jotka sopisivat yrityksen käyttöön.

Puutarhalle on hankittu INT2000-webhotellipalvelusta palvelupaketti yrityksen kotisivuja varten. Tämän suunnitelman toteuttamisen aikana ei ehditty panostaa sivuston luontiin, joten se jää vielä tulevaisuuden suunnitelmiin. Tarkoituksena on luoda puutarhalle kotisivu, jossa voidaan esitellä yritystä ja sen tarjoamia tuotteita kuvina. (INT2000 internetlähde)

# **LÄHTEET**

- Arkhimedes. 2010. Arkhimedes liiketoimintasovellus. [wwwdokumentti] http://liiketoimintasovellus.fi/etusivu/
- Haastattelu: Nieminen 20.2.2010
- Helpostilasku.fi. 2010 Helpostilasku laskutusohjelma. [wwwdokumentti] http://www.helpostilasku.com/
- INT2000. 2010. INT2000.net. [www-dokumentti] http://int2000.net/
- Kuitu.net. 2010. www.kuitu.net. [www-dokumentti] http://www.kuitu.net/portal/fi/kuituinfo/kuitu\_kotiin/ohjeita\_rakentajill e/cat6\_-\_kierretty\_parikaapeli/
- Kuivalahti, M. P. 1996. Yrityksen tietohallinto ja systeemityö. Porvoo. **WSOY**
- Suunnittelumallit ja metodit. 2010. Suunnittelumallit ja metodit. [wwwdokumentti] http://koti.mbnet.fi/herakles/a01tiekit/Suunnittelumallit%20ja%20me todit.htm
- Suupohjan Seutuverkko. 2010. Suupohjan Seutuverkko Oy. [wwwdokumentti] http://www.suupohjanseutuverkko.fi
- Utti, Y., Laitinen, A. & Pispa, J. P. 1992. Tietojenkäsittelyn kehittämishankkeen lähtökohtia. Helsinki. Vapk-kustannus.